# Add attachments from current issue to cloning issues

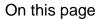

Configuration | Screenshots | Related use cases

#### Use case

**Issue links** in Jira are a helpful tool to keep track of changes throughout different issues.

In the following use case **attachments** that were added to the **current issue** will also be **copied** to all **cloning issues**.

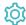

## Configuration

Add the Update linked issue or sub-task post function to the desired transition or create a new transition.

2

#### **Fields**

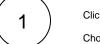

Click on Add field.

Choose Attachments (only new attachments will be added)

2

#### Value

Choose Copy field value form current issue

3

#### **Field**

Choose Attachments

 $\left(3\right)$ 

#### **Filter**

Update the following filters according to your needs.

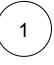

Filter by link type

Choose is cloned by

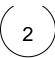

#### Filter by status

#### Choose To Do, Open, In Progress

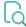

## Screenshots

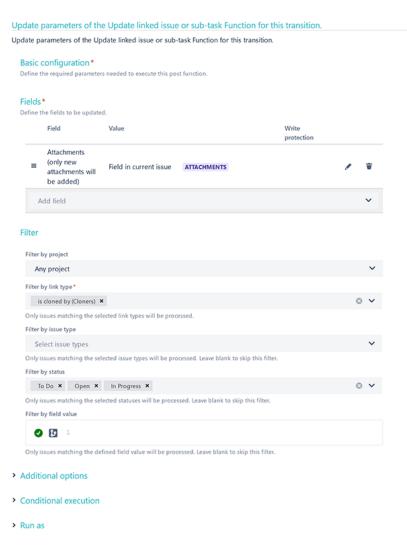

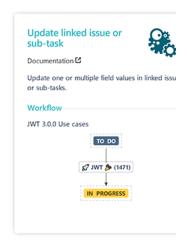

# \_

## Related use cases

| Use case                                             | JWT feature | Workflow function               | Parser functions | Label |
|------------------------------------------------------|-------------|---------------------------------|------------------|-------|
| Add assignee as watcher to every blocking issue      | <b>(</b>    | Update linked issue or sub-task |                  |       |
| Add attachments from current issue to cloning issues | <b>(</b>    | Update linked issue or sub-task |                  |       |

If you still have questions, feel free to refer to our support team.